## МИНОБРНАУКИ РОССИИ

Федеральное государственное бюджетное образовательное учреждение

высшего образования

## «САРАТОВСКИЙ НАЦИОНАЛЬНЫЙ ИССЛЕДОВАТЕЛЬСКИЙ ГОСУДАРСТВЕННЫЙ УНИВЕРСИТЕТ ИМЕНИ Н. Г. ЧЕРНЫШЕВСКОГО»

Кафедра дискретной математики и информационных технологий

# РАЗРАБОТКА ВЕБ-ПРИЛОЖЕНИЯ ДЛЯ ПРЕДСКАЗАНИЯ ВОЛАТИЛЬНОСТИ ФИНАНСОВЫХ ИНСТРУМЕНТОВ С ПОМОЩЬЮ СТАТИСТИЧЕСКИХ МОДЕЛЕЙ И МАШИННОГО ОБУЧЕНИЯ

АВТОРЕФЕРАТ БАКАЛАВРСКОЙ РАБОТЫ

студента 4 курса 421 группы направления 09.03.01 — Информатика и вычислительная техника факультета КНиИТ Варыпаева Артема Андреевича

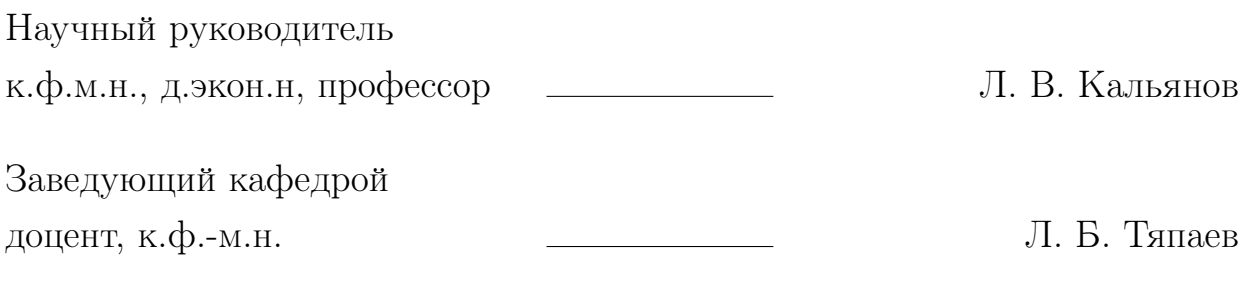

#### ВВЕДЕНИЕ

Волатильность, или изменчивость, представляет собой меру колебаний цен на финансовые активы, такие как акции, валюты и сырьевые товары. В базовом смысле волатильность отражает степень неопределенности или риска, связанного с изменением стоимости актива. Когда говорят, что актив имеет высокую волатильность, это означает, что его цена может резко изменяться в короткие промежутки времени. Напротив, низкая волатильность свидетельствует о стабильных и предсказуемых изменениях цены.

С научной точки зрения, волатильность определяется как статистический показатель дисперсии доходности финансового инструмента. Данная мера изменчивости показывает разброс данных. Это ключевая метрика в финансах, которая широко используется для оценки риска и формирования инвестиционных стратегий. В финансовой теории и практике различают историческую волатильность, измеряемую на основе прошлых данных, и подразумеваемую волатильность, основанную на текущих рыночных ожиданиях.

Актуальность исследования волатильности трудно переоценить. В современных условиях прогнозирование волатильности становится критически важным для участников финансовых рынков, включая инвесторов, трейдеров, и регуляторов. Умение точно предсказывать волатильность позволяет не только минимизировать риски, но и оптимизировать доходность инвестиционных портфелей, что является значимым преимуществом в условиях высокой неопределенности и динамичности финансовых рынков.

В последние десятилетия наблюдается значительное развитие методов прогнозирования волатильности. Классические методы описанные ещё в двадцатом веке, успешно используются для анализа временных рядов и предсказания будущих изменений волатильности. Однако, с развитием технологий и доступом к большим объемам данных, становятся популярными более сложные и точные подходы, такие как методы машинного обучения и глубокие нейронные сети. Эти современные методы позволяют учитывать нелинейные зависимости и сложные взаимодействия в данных, что способствует более точным прогнозам.

Целью данной работы является создание веб-приложения для сравнения и использования различных статистических моделей и моделей машинного обучения для предсказания волатильности. В рамках исследования будут рассмотрены как традиционные эконометрические методы, так и современные подходы машинного обучения. Основными задачами работы являются:

- 1. Анализ существующих методов прогнозирования временных рядов и их теоретических основ.
- 2. Подключение и настройка предсказывающих моделей.
- 3. Разработка веб-приложения и включение моделей в программу.
- 4. Реализация сравнения эффективности моделей.

Под волатильностью в данной работе подразумевается скользящее среднеквадратичное отклонение. Данные о котировках активов предоставляются в реальном времени сервисом Yahoo! Finance.

Данная работа имеет следующую структуру: введение, в котором обосновывается актуальность темы, а также формулируются цель и задачи; первая глава под названием «Теоретические основы использованных технологий», состоящая из 13 разделов; вторая глава «Разработка веб-приложения для прогнозирования волатильности», состоящая из двух разделов; заключение; список использованных источников и приложения с кодом программы.

### КРАТКОЕ СОДЕРЖАНИЕ РАБОТЫ

В первой главе под названием «Теоретические основы использованных технологий» описываются инструменты, которые были использованы в работе. Описываются такие статистические модели, как AR, ARMA и ARIMA.

Авторегрессионная модель (AR) используется для анализа временных рядов и предсказания будущих значений на основе прошлых данных. Основной идеей модели является предположение, что текущее значение временного ряда зависит от его предыдущих значений.

Автогрессионная модель со скользящим средним (ARMA) комбинирует в себе авторегрессионную модель  $(AR)$  и модель скользящего среднего  $(MA)$ . Эта модель может моделировать как зависимости от предыдущих значений временного ряда, так и от предыдущих ошибок прогноза.

Автогрессионная модель со скользящим средним и интегрированием (ARIMA) расширяет ARMA модель за счет включения интегрирования, что позволяет работать с нестационарными временными рядами. Другими словами, эта модель делает временной ряд стационарным.

Для реализации моделей AR, ARMA и ARIMA была использована библиотека statsmodels на языке программирования Python. Statsmodels  $-$  это модуль, предоставляющий классы и функции для оценки множества различных моделей, а также он удобен для проведения статистических тестов и анализа данных. Выбор пал именно на эту библиотеку, потому что она проста в использовании и не требует большого количества кода для реализации.

Помимо этого были использованы модели машинного обучения.

Линейная регрессия — это классическая модель, используемая для анализа зависимости между одной или несколькими независимыми переменными и одной зависимой переменной. Она основана на предположении о линейной связи между переменными.

Деревья решений — модель, используемая для принятия решений на основе последовательности условий. Деревья разделяют набор данных на более мелкие группы, решая задачу классификации или регрессии (для данной работы — только регрессии). Каждый узел дерева представляет собой вопрос о значении одной из переменных, а каждый лист дерева соответствует прогнозу.

Случайный лес — это ансамблевая модель, состоящая из множества

деревьев решений, обученных на случайных подвыборках данных. Он комбинирует прогнозы всех деревьев для получения более точного и устойчивого результата.

Градиентный бустинг — это также ансамблевый метод, в котором модели строятся последовательно, при этом каждая новая модель исправляет ошибки предыдущей.

Для реализации перечисленных моделей была использована библиотека scikit-learn (sklearn) на языке программирования Python. Scikit-learn предоставляет простой и эффективный инструментарий для машинного обучения и анализа данных. Её гибкость и многофункциональность позволяют легко реализовывать различные методы машинного обучения, включая модели линейной регрессии, деревьев решений, случайного леса и градиентного бустинга.

Отдельно стоит сказать про модели построенные на основе нейронных сетей.

Полносвязные слои — это основной компонент многих моделей глубокого обучения. Каждый нейрон в такого слоя связан с каждым нейроном предыдущего и следующего слоя, это позволяет алгоритму обучаться извлекать сложные зависимости из данных.

Рекуррентные нейронные сети  $(RNN)$  — это класс нейронных сетей, способных обрабатывать последовательные данные, сохраняя информацию о предыдущих входах, потому что у этого слоя есть ячейка памяти.

Долгая краткосрочная память (LSTM) — это тип рекуррентных нейронных сетей, способных эффективно обрабатывать длинные зависимости в последовательных данных.

Управляемый рекуррентный блок (GRU) — это еще один тип рекуррентных нейронных сетей, похожий на модель LSTM. GRU можно считать модернизацией предыдущей модели, потому что GRU имеет меньше параметров, чем LSTM и при прочих равных, быстрее учится, но, несмотря на это, GRU и LSTM показывают сопоставимое качество на многих задачах.

Сверточные нейронные сети  $(CNN)$  — это класс нейронных сетей, особенно хорошо зарекомендовавший себя в обработке изображений, однако они хорошо справлются и с обработкой временных рядов.

Для реализации этих моделей была использована библиотека Keras.

Keras является высокоуровневым интерфейсом для создания и обучения нейронных сетей, который позволяет легко и быстро строить сложные модели глубокого обучения с минимальным количеством кода.

Для разработки веб-приложения, предназначенного для предсказания волатильности, был использован фреймворк Flask. Flask — это легковесный и гибкий фреймворк для создания веб-приложений на языке программирования Python. Особенность этого фреймворка в том, что он позволяет с лёгкостью перейти на более сложные библиотеки для веб-приложений, если у разработчиков появляется такая необходимость.

**Вторая глава** под названием «Разработка веб-приложения для прогнозирования волатильности» содержит два раздела: «Описание интерфейса программы» и «Техническое описание веб-приложения».

В первом разделе описывается структура и функциональность интерфейса веб-приложения. Основные элементы управления доступны пользователю на главной странице разработанной программы, которая изображена на рисунке 1.

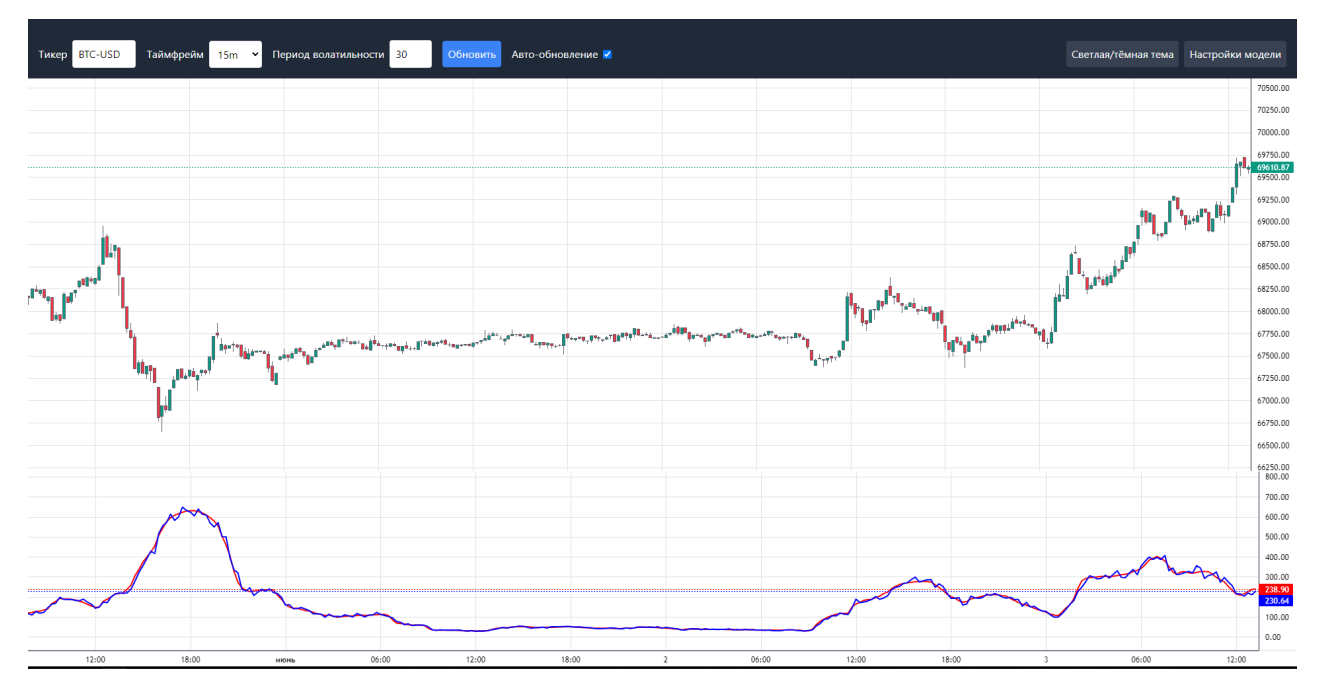

Рисунок  $1-\Gamma$ лавная страница программы

В верхней части экрана находится панель управления с несколькими основными настройками, показанным на рисунке 2. Пользователь может ввести сокращённое название финансового инструмента в соответствующее поле, выбрать временной период (таймфрейм) из раскрывающегося списка и установить период для расчёта волатильности. Кнопка «Обновить» позволяет получить обновленные данные на основе введенных параметров. Опция «Автоматическое обновление» автоматизирует этот процесс.

|  |  | В Тикер <mark>ВТС-USD в Таймфрейм 15m →</mark> Период волатильности 30 <mark>Обновить</mark> | Авто-обновление V | Светлая/тёмная тема Настройки модели |  |
|--|--|----------------------------------------------------------------------------------------------|-------------------|--------------------------------------|--|
|  |  |                                                                                              |                   |                                      |  |

Рисунок 2 — Верхняя панель приложения

Панель управления также включает кнопки изменения темы интерфейса и открытия настроек моделей. На рисунке 3 можно увидеть внешний вид программы в тёмной теме. Все эти элементы управления обеспечивают быстрый доступ к основным функциям программы и делают ее простой и интуитивно понятной в использовании.

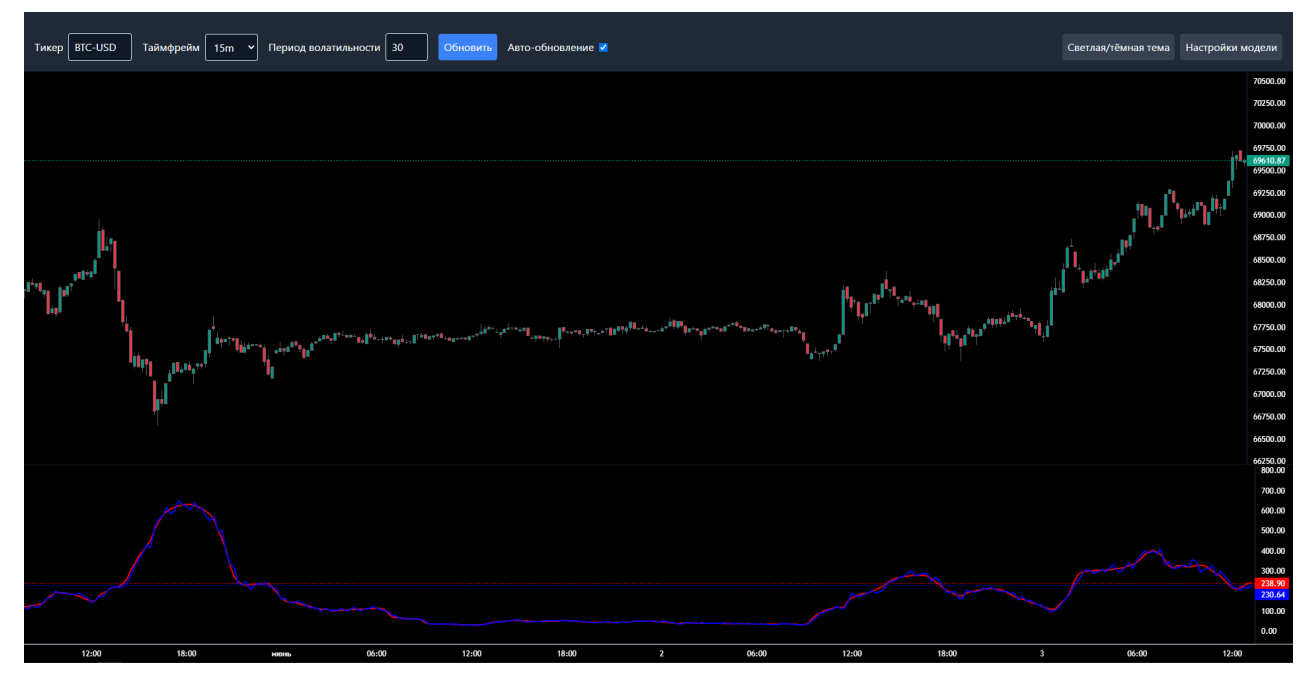

Рисунок 3 — Тёмная тема приложения

Основная часть экрана разделена на две части: свечной график котировок актива и график стандартного отклонения. График стандартного отклонения показывает фактическую волатильность красным цветом и прогнозируемую моделью волатильность синим цветом. Это позволяет пользователю легко сравнивать фактические данные с ожидаемыми, оценивать точность моделей и делать выводы на основе визуального анализа, а также видеть прогноз на будущее.

В правой части экрана находится панель выбора модели прогнозирования, которая открывается по нажатию на кнопку «Настройки модели». Панель, которую можно увидеть на рисунке 4, содержит таблицу со списком доступных шаблонов. Пользователь может нажать на каждую строку таблицы, чтобы выбрать интересующую модель. Выбранная модель выделяется зеленым цветом. В таблице также показана метрика MAPE (средняя абсолютная процентная ошибка) для каждой модели, которая позволяет пользователю быстро оценить производительность различных моделей.

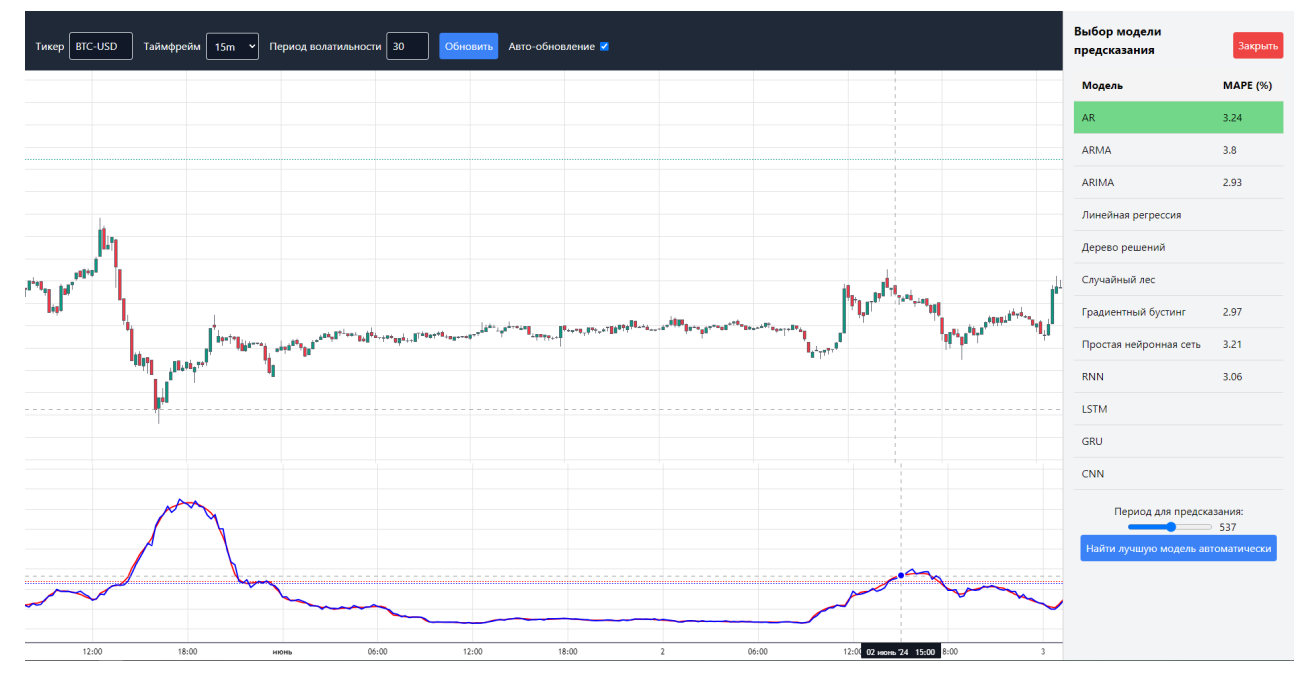

Рисунок 4 — Панель настройки модели

Под таблицей выбора модели расположен ползунок, позволяющий регулировать объем набора данных для обучающих и тестовых выборок. Этот ползунок особенно полезен, если пользователь не хочет использовать весь доступный набор данных, чтобы значительно сократить время обучения модели. Рядом с ползунком отображается количество значений, используемых в тренировочной и тестовой выборке.

Кнопка «Автоматически найти лучшую модель» запускает процесс автоматического выбора лучшей модели из списка. После завершения процесса лучшая модель автоматически выбирается и выделяется зеленым цветом.

Во втором разделе описывается разделение веб-приложения на две части. Первая часть — клиентская сторона, а втоорая — серверная часть.

**Клиентская часть**, также известная как фронтенд, — это та часть вебприложения, с которой напрямую взаимодействует пользователь. Она включает в себя всё, что можно увидеть в браузере: тексты, изображения, кнопки интерфейса. Фронтенд использует HTML для структурирования контента, CSS для стилизации и JavaScript для добавления интерактивности. Эти технологии позволили создать динамичный и адаптивный интерфейс, который мгновенно реагирует на действия пользователя, не требуя перезагрузки страницы.

Серверная часть, или бэкенд, — это сервер, который обрабатывает запросы, поступающие от клиентской части. Он выполняет бизнес-логику приложения, управляет базами данных, обеспечивает безопасность данных и возвращает информацию обратно клиенту.

Клиентская часть приложения, реализованная в файлах index.html и main.js, отвечает за отображение и анализ финансовых данных через интерактивный интерфейс.

Файл index.html описывает каркас, структурирует и оформляет вебстраницу с использованием HTML и Tailwind CSS, создавая заголовок, основной блок с графиками и боковую панель для выбора параметров. Подключенная библиотека Lightweight Charts от Trading View используется для отображения свечных графиков, обеспечивая их оптимальное отображение при изменении масштаба.

Файл main.js отвечает за загрузку и отображение данных, обновление графиков и обработку пользовательских взаимодействий. Именно он делает веб-приложение интерактивным. Этот файл содержит множество различных обработчиков событий, с помощью которых происходит обмен информацией между клиентской частью и серверной.

Серверная часть приложения состоит из нескольких файлов, главным из которых является app.py. Остальные файлы содержат реализации моделей машинного обучения и статистических методов.

Файл app.py является центральным элементом серверной части. Он реализует веб-сервер на базе Flask, обрабатывает запросы, получает данные, выполняет расчеты и предоставляет данные клиентской части. В этом файле используются библиотеки Flask для создания веб-сервера, yfinance для загрузки финансовых данных, pandas и pandas\_ta для обработки данных и стандартные модули Python для работы с датами и временем. Основная задача файла — обеспечить клиентскую часть данными для визуализации и анализа финансовых графиков.

Flask используется для создания веб-сервера и маршрутизации запросов, yfinance — для загрузки финансовых данных с Yahoo Finance, pandas и pandas  $ta - \mu$ ля обработки данных и расчета стандартного отклонения, а стандартные модули Python — для работы с датами и временем.

Ключевая функция fetch\_yahoo\_data загружает и обрабатывает данные. Она принимает параметры тикера, интервала, периода стандартного отклонения, длины датасета и модели предсказания. Функция определяет даты начала и конца периода, загружает данные с Yahoo Finance, обрабатывает их, рассчитывая стандартное отклонение, и выполняет различные модели предсказания.

Результаты обработки данных преобразуются в формат, удобный для отправки клиенту. Свечные данные и данные стандартного отклонения преобразуются в списки словарей с временной меткой и значениями.

Основные маршруты в Flask включают index, который загружает начальную HTML-страницу, и get\_data, который возвращает финансовые данные в формате JSON. Маршрут get\_data вызывает функцию fetch\_yahoo\_data, передает ей параметры из URL и возвращает JSON-ответ с данными. Маршрут index возвращает HTML-шаблон index.html, предоставляя интерфейс для взаимодействия пользователя с приложением.

Файл app.py подключается к отдельным файлам, в которых хранятся модели. Модели предсказания вынесены специально в отдельный файл, чтобы обеспечить модульность, это означает, что разработка может вестись параллельно, могут добавляться новые модели, они могут быть модернизированы без вмешательства в основной файл app.py.

### ЗАКЛЮЧЕНИЕ

В ходе данной дипломной работы было разработано веб-приложение для предсказания волатильности финансовых инструментов. Основной целью проекта было создание инструмента для анализа и прогнозирования волатильности различных финансовых активов с использованием современных моделей временных рядов и веб-технологий, который может быть использован как частными трейдерами, так и институциональными игроками.

Клиентская часть приложения обеспечивает высокую производительность и интерактивность графиков, а постоянное взаимодействие с серверной частью позволяет динамически обновлять данные без перезагрузки страницы. Серверная часть обрабатывает запросы и предоставляет данные для визуализации финансовых графиков и анализа. Приложение использует современные технологии для загрузки, обработки и анализа финансовых данных, а также для предсказания волатильности с помощью различных моделей временных рядов и машинного обучения.

Пользователи могут выбирать тикеры, временные интервалы и модели предсказания, а также пользоваться функцией автоматического обновления данных и смены тем оформления.

Проект можно развивать, добавляя новые модели предсказания, улучшая интерфейс и добавляя новые функции для более глубокого анализа и визуализации данных. Выполненная работа продемонстрировала успешное сочетание технологий веб-разработки и методов анализа временных рядов, что позволило создать функциональное и удобное в использовании приложение для предсказания волатильности финансовых инструментов.

#### Основные источники информации:

- 1 Hu, Yan, Ni, Jian, Wen, Liu: A hybrid deep learning approach by integrating LSTM-ANN networks with GARCH model for copper price volatility prediction, Physica A: Statistical Mechanics and its Applications (2020)
- 2 Бриллинджер Д. Временные ряды. Обработка данных и теория / М. : ИНФРА-М 2015. 420 с.
- 3 Mills T. C. The Econometric Modelling of Financial Time Series / Cambridge University Press, 1993. p. 545.
- 4 Damodar N. Gujarati. Basic Econometrics. // The McGraw-Hill Companies. 2004. P. 1002.
- 5 Schibata R. Selection of the Order on an Autoregressive Model by Akaike's Information Criterion // Biometrika. 1996. Vol. 63. P. 147-164.
- 6 Andersen T., Bollerslev T, Diebold F. X., Labys P. (2003). Modeling and forecasting realized volatility. Econometrica, 71 (2), 579–625.
- 7 Bollerslev T. Generalized autoregressive conditional heteroskedasticity // Journal of Econometrics. 1986. Vol. 31. P. 307-327.
- 8 Кротова, Ю. И., Файзлиев, А. Р., Луньков, А. Д. 2021. Прогнозирование волатильности доходности индекса ММВБ с помощью комбинации ARMA и GARCH моделей. Саратовский национальный исследовательский государственный университет им. Н. Г. Чернышевского, Россия.
- 9 Corsi F. (2009). A simple approximate long-memory model of realized volatility. Journal of Financial Econometrics, 7 (2), 174–196
- 10 Hansen P., Lunde A. (2004).A forecast comparison of volatility models: Does anything beat a  $GARCH(1,1)$ ? Journal of Applied Econometrics, 20 (7), 873–889
- 11 S. Hochreiter and J. Schmidhuber: Long Short Term Memory, NeuralComput., vol. 9, no. 8, pp. 1735–1780 (1997)
- 12 M. Qiu, Y. Song, and F. Akagi: Application of artificial neural network for the prediction of stock market returns: The case of the Japanese stock market, Chaos, Solitons and Fractals, vol. 85, pp. 1–7 (2016)
- 13 E. Chong, C. Han, and F. C. Park: Deep learning networks for stockmarket analysis and prediction: Methodology, data representations, andcase studies, Expert Syst. Appl., vol. 83, pp. 187–205 (2017)
- 14 J. Z. Wang, J. J. Wang, Z. G. Zhang, and S. P. Guo: Forecasting stock indices with back propagation neural network,Expert Syst. Appl., vol. 38,no. 11, pp. 14346–14355 (2011)
- 15 T. Fischer and C. Krauss: Deep learning with long short-term memorynetworks for financial market predictions, Eur. J. Oper. Res., vol. 270,no. 2, pp. 654–669, Oct. (2018)
- 16 J. Cao, Z. Li, and J. Li: Financial time series forecasting model based on CEEMDAN and LSTM, Phys. A Stat. Mech. its Appl., vol. 519, pp.127–139, Apr. (2019)
- 17 Y. Baek and H. Y. Kim: ModAugNet: A new forecasting framework for stock market index value with an over fitting prevention LSTM module and a prediction LSTM module, Expert Syst. Appl., vol. 113, pp. 457–480, Dec. (2018)
- 18 A. Sagheer and M. Kotb, Time series forecasting of petroleum produc-tion using deep LSTM recurrent networks, Neurocomputing, vol. 323,pp. 203–213, Jan. (2019)
- 19 Sagheer, Alaa and Kotb, Mostafa: Unsupervised Pre-training of a Deep LSTM-based Stacked Autoencoder for Multivariate Time Series Forecast-ing Problems, Expert Systems with Applications, Scientific Reports, Vol9, (2019)
- 20 Corsi F., Reno R. (2012). Discrete-time volatility forecasting with persistent leverage effect and the link with continuous-time volatility modeling. Journal of Business and Economic Statistics, 30 (3), 120–380.